# Split Payroll Transactions

### **Multiple Account (Split)**

**This option allows the user to designate a total dollar amount and then designate a primary and secondary account(s) to distribute the funds** 

1. Select the recipient to be linked to the payroll template or payment.

### Payments - Payroll

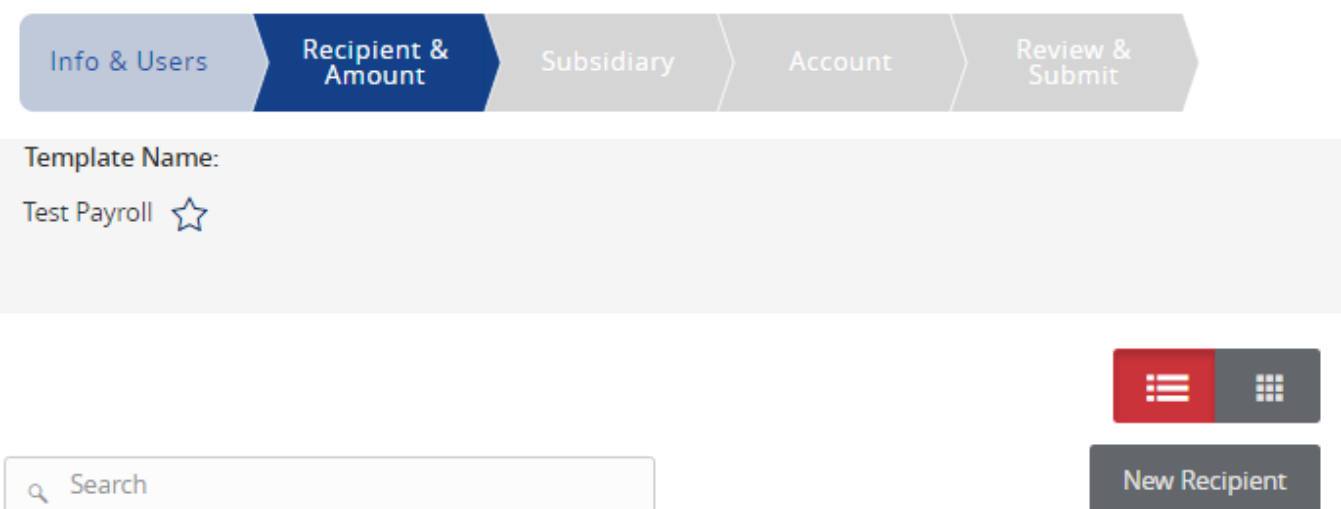

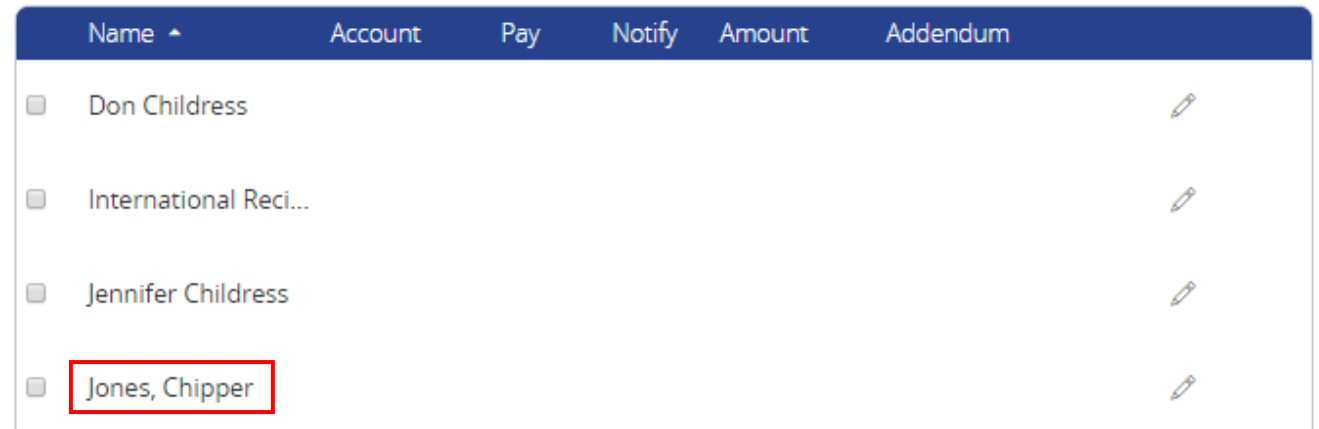

- 2. Select the 'Split' option above the listing of accounts.
- 3. Designate the Primary account and Secondary account(s) by selecting the check boxes

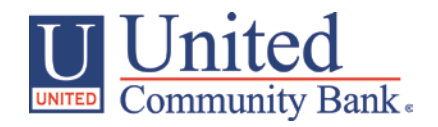

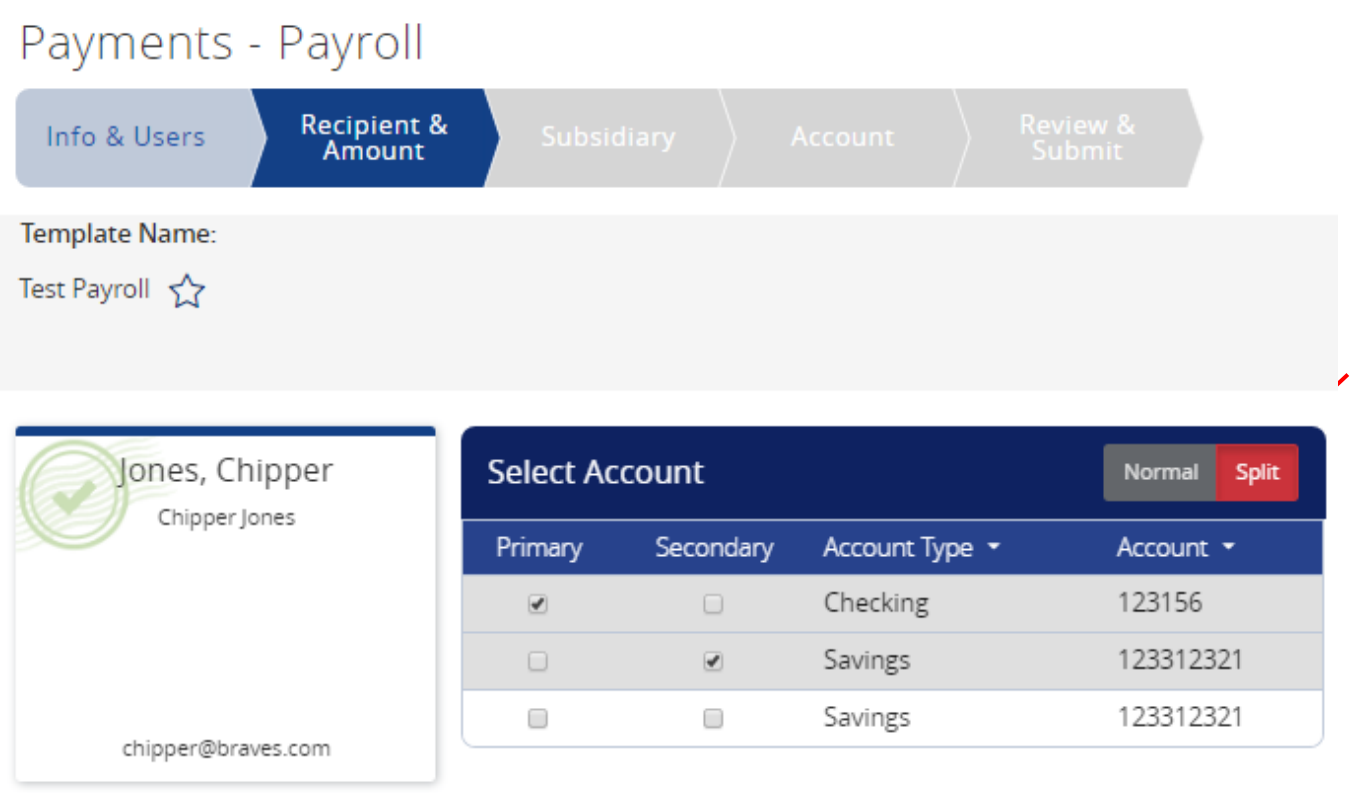

Cancel

 $\mathsf{OK}$ 

4. Click on 'Show Split Details' to switch the button to display the 'Hide Split Details' option

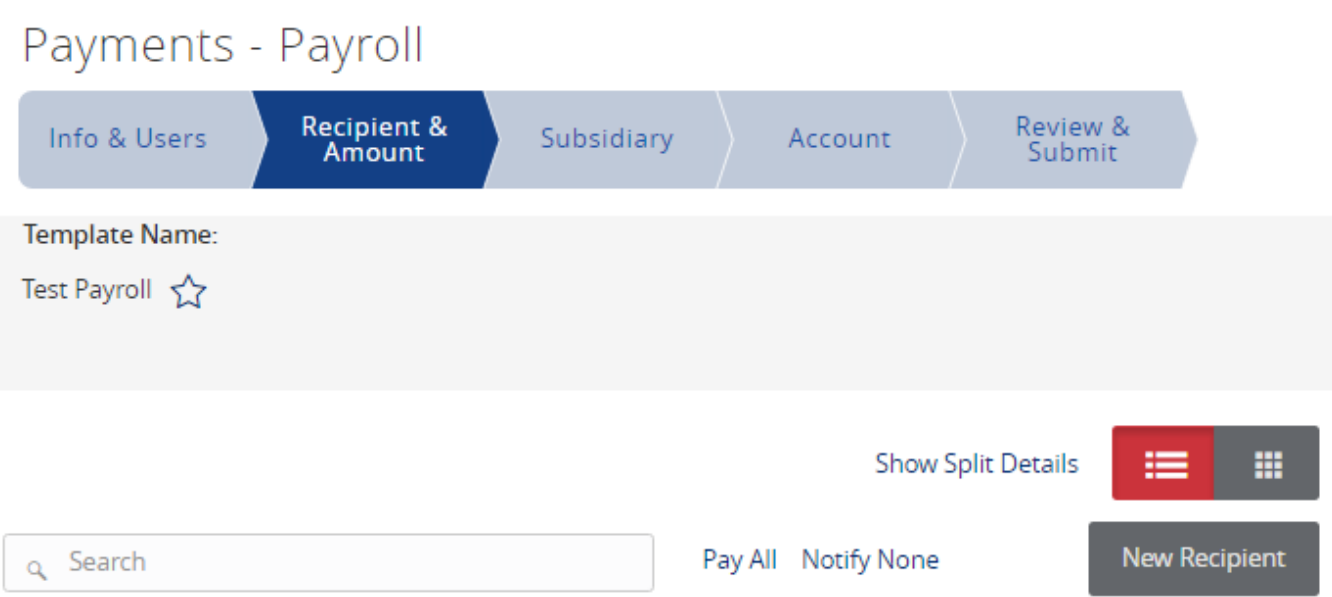

#### **Show Payments**

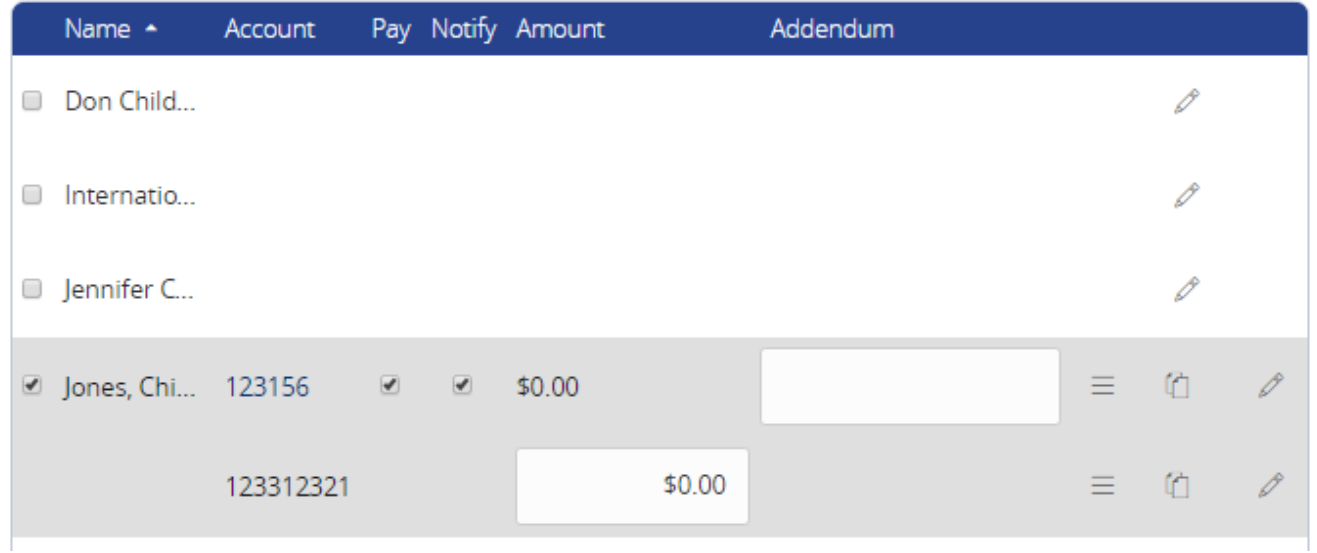

- 5. Click on 'Hide Split Details'
- 6. Enter the total dollar amount of the payment

#### Payments - Payroll Recipient & Review & Info & Users Subsidiary Account Amount Submit **Template Name:** Test Payroll < **Show Split Details** ₩ Pay All Notify None **New Recipient** Search  $\overline{Q}$ Show All Name  $\sim$ Account Pay Notify Amount Addendum  $\mathscr{O}$ \$1,500.00 们 D Jones, Chi... 2 accounts  $\overline{\mathcal{L}}$  $\equiv$ Cancel **Next**

- 7. Click on 'Show Split Details'
- 8. Enter the dollar amount for the secondary account.

NOTE: The Primary Account amount will automatically decrease accordingly.

#### Payments - Payroll Recipient & Review & Info & Users Subsidiary Account Amount Submit **Template Name:** Test Payroll { m **Hide Split Details New Recipient** Pay All Notify None Search  $\overline{Q}$ Show All Name -Notify Addendum Account Pay Amount P  $\hfill\ensuremath{\mathbb{C}}$ **■** Jones, Chi... 123312321 □ \$1,000.00 ⊌ Ξ  $\mathscr{O}$ 伯 \$500.00 123312321 Ξ Cancel **Next**

### **Multiple Account (Normal)**

**This option allows the user to select multiple accounts without the designation of primary or secondary.** 

1. Select the recipient to be linked to the commercial template or payment.

## Payments - Payroll

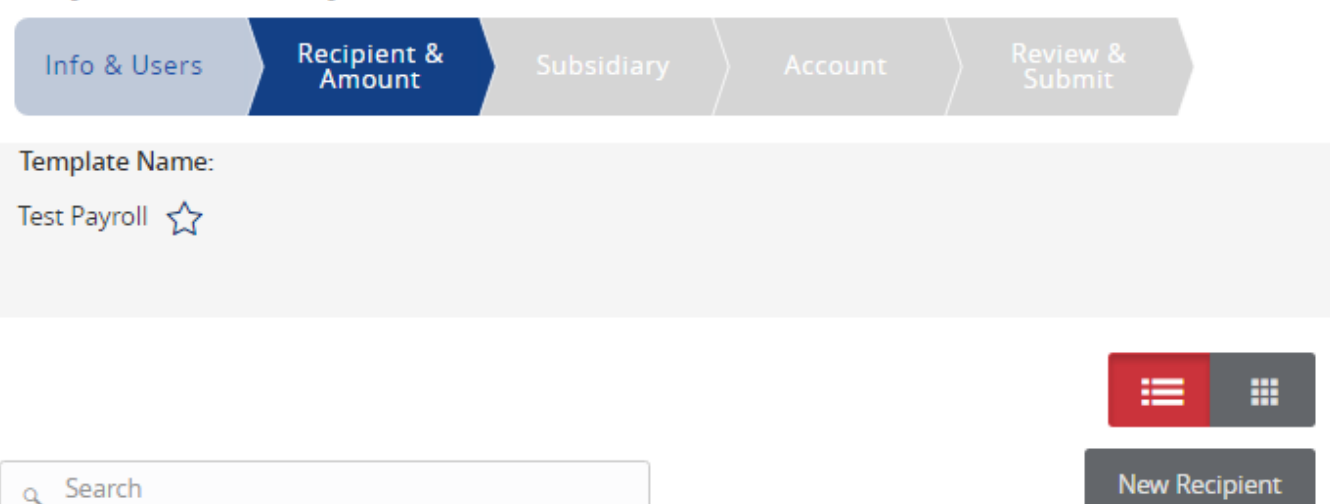

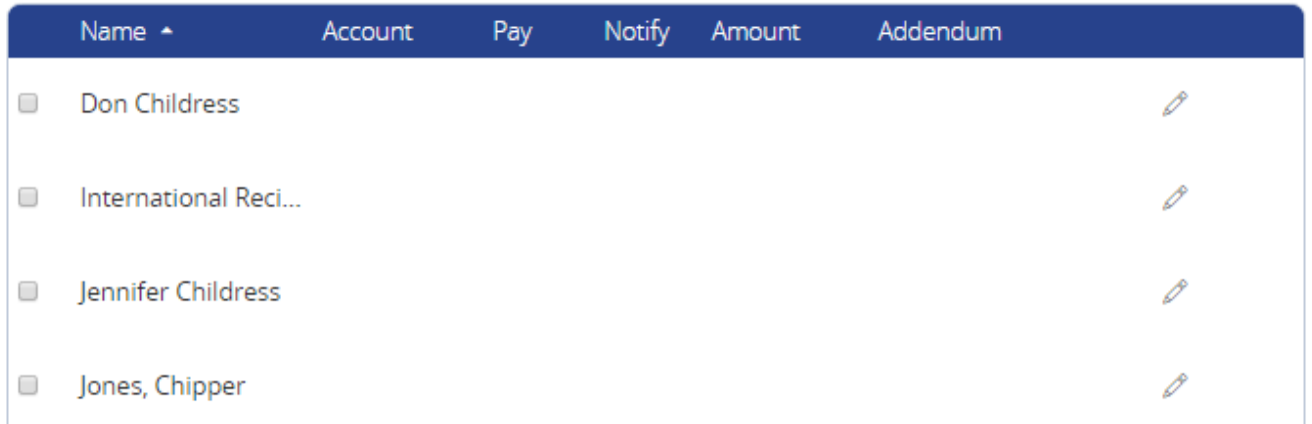

- 2. Select the 'Normal' option above the listing of accounts.
- 3. Designate the account(s) to be included by selecting the check box(es)

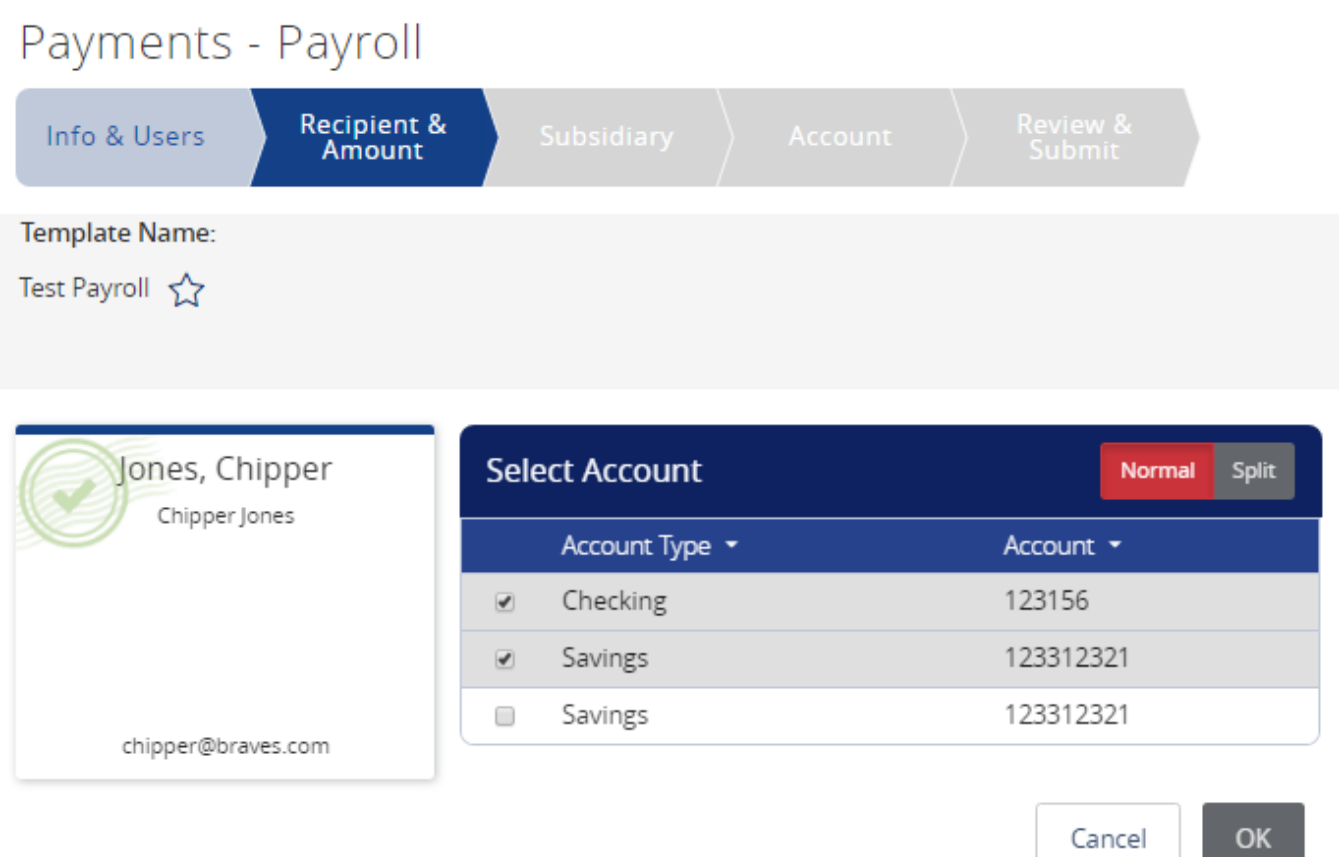

4. Enter the dollar amount for each account.

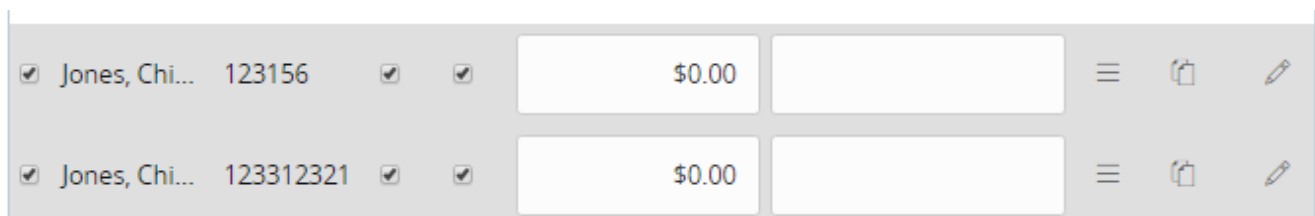